Adobe Photoshop 2021 (Version 22.4.3) Product Key License Code & Keygen [2022-Latest]

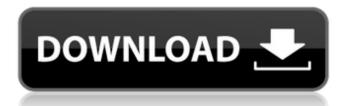

Adobe Photoshop 2021 (Version 22.4.3) Crack Incl Product Key

Graphic designers, photographers, cartoonists, illustrators, and other artists use Photoshop to enhance images for their various works. There are a variety of tools in the program that enable you to edit, create, and add multiple layers of elements to achieve the final image you need. Here are some common uses of Photoshop, along with exercises that help you learn its more complicated functions and techniques. I describe these exercises in depth in Chapter 5: • Editing photos and repairing images • Improving the look of photographs • Adding background elements • Enhancing colors and contrast • Converting your images to black and white • Changing the appearance of objects • Photographic effects like HDR, burn, dodge, and clone • Creating drawings • Adding layer effects • Adding film grain effects Photo retouching is the most common use of the program. You may use Photoshop for simple color adjustments, simple image repairs such as repairing blemishes on your image and red eye, and color correction. It's also a highly useful tool for making basic photo effects. Color correction is an often-overlooked aspect of good photography. This is the task of making the colors in the image look correct. A difficult task if the colors in your image are off for any reason. If the subject is yellow and the background is blue, the colors are not correct. Some of the more basic techniques in photo retouching are discussed in Chapter 7. The more advanced tools and techniques that are available in Photoshop are covered in this chapter. However, I start out by demonstrating how to edit a photo with the default settings in Photoshop. Photoshop is an extremely powerful tool, but like many powerful tools, it can be overwhelming if you start out with no experience using it. Examining the Basic Edit Functions Photoshop has an intuitive interface that enables you to quickly access the tools you need. Most of the time, when you click a tool in the Tools panel, the tool is highlighted (look for the tool's name or symbol next to the icon). In most cases, you can click a tool and it takes you right to its onscreen use. The following exercises walk through the basics of Photoshop. The channels panel Many different versions of Photoshop exist on a single computer, and one of the easiest ways to tell them apart is by viewing the channels panel, located in the top left corner. Each photo that

Adobe Photoshop 2021 (Version 22.4.3) Torrent Free Download X64

Photoshop Elements 12 is available for Windows, macOS and Linux. It works in Wine on Linux. Photoshop Elements 2018 works with macOS Catalina. New features in Photoshop Elements 2018 When editing an image in Photoshop Elements 2018 you can add a new feature called the Levels panel. This allows you to correct the colours in your image. The Quick Selection tool, Clone Stamp tool, Healing Brush tool and the Clone Stamp Bucket tool can now be used on images that use the JPEG 2000 format. Some basic image editing tasks such as cropping and resizing your images have been simplified. You can now rotate your images 360 degrees as well as flip them horizontally and vertically. You can now move and duplicate images that are in your web folder or in the Pictures library. You can now hide any part of your image in Photoshop Elements. Other New Features Blur groups are groups of pixels that can be blurred together with one operation. The status bar shows the current layers, color category, and personal items. The background color can now be set to the same as the rest of your image. The Fix feature can now be used to correct lens errors in your photographs. The Quick Selection tool can now be used to select areas of the image. You can now see the image size in real time while the thumbnail is moving. The Sharpen tool can now be used to give image detail, contrast and perspective. The Wipe tool can now be used to remove unwanted elements such as text, arrows, or unwanted objects in your images. You can now create a duplicate version of a layer and edit it independently. You can now add text to a layer and move the text in the text tool. There is now an option to change the drawing order of frames when using the frame icon. The settings for the file format selector have been improved. The raw camera data can be preserved when resizing. You can now adjust the clarity of a color image in the Adjustments panel. You can now resize an image larger or smaller than the original. You can now adjust the brightness and contrast in a color image. You can now label single nodes within a clip art artwork. You can now drag and drop frames from a video to the timeline. You can now copy the content of an image to a new layer in Photoshop Elements a681f4349e

Adobe Photoshop 2021 (Version 22.4.3) Crack + License Keygen Free

Search form Search form Search form Log for last Saturday, October 27, from the Grays Harbor Audubon A colorful day! I was out earlier than normal as I'd been gone for the weekend to a fundraiser, but found some abundant fall color. I arrived at Grays Harbor Audubon by 6:30 to find the main parking lot already full, but saw a couple of vehicles pulling into other lots and so I remained in the main lot. The parking lot at Grays Harbor Audubon is overflowing now and I've taken out my inner-city, suburban, compact, SUV self and driven my two-ton, 6×6, 8 mpg boat. I find it hard to park close to the door when the flow of traffic continues to increase every time I visit a new site. The first bird I saw was a Western kingbird. This bird-watching duo just won't leave this parking lot alone. I expect we'll be here for hours as they take turns sitting on those trees, flying to the next one and sitting there too. Intermittent sun (7:00 to 10:30) I chatted with two other birders who were thoroughly enjoying themselves, and some of their first Hawaii birds. One of them was an avid birder who had been to Kauai and had even caught one bird of Hawaiian songbirds on the island. "Hawaii doesn't have any Hawaiian birds" he said. It's easy to see why that is. Another birding friend, who specializes in woodpeckers, had a log of crested woodpeckers in his car. It is my experience that some people think woodpeckers are pretty common and easy to spot, but they are often far from it, and can be pretty elusive. Several times he got a bit of a surprise when a bird sounded like a woodpecker, but wasn't. I spotted a spotted sandpiper, two California gulls, a field sparrow, three house sparrows, a house wren, a house finch, several American goldfinches, a western yellowrumped warbler, a common yellowthroat, a Canadian red crossbill, a blue-winged teal and a red-headed woodpecker. The first two birds of the day were a goldfinch and

What's New in the?

Q: I want to put a variable in a string on index 4 and getting error I'm trying to replace a \t with a using Regex but i'm getting an error that i think is because i'm using a variable in the string string input = textBox1.Text; //input now =

Environment.NewLine); The error is "'System.Text.RegularExpressions.Regex' does not contain a definition for 'Replace'" How can i fix this problem? A: Why are you using a regex? System.Text.RegularExpressions.Regex has an overload that takes your string as the first parameter. string input = textBox1.Text; string output = input.Replace("\t", Environment.NewLine); Marseille (AFP) - The leader of the far-right Front National (FN) Marine Le Pen spoke Thursday of "no regrets" for the notorious anti-immigration poll in 2002 which saw supporters of her father, FN founder Jean-Marie Le Pen, accused of racism. President of the FN's youth wing, 21-year-old Guillaume Pepy, responded to what he called a "shameful" article published by the French daily Le Monde, where Le Pen's daughter and her party were accused of racism for suggesting there were "no Arabs living in France". Pepy's response was to write a column in Le Monde on Thursday, where he listed potential candidates for an FN list of political candidates in municipal elections in 2014. He listed only one candidate from the list of candidates in 2002, FN member for Paris Alain Pellistru who has since resigned his seat in parliament after he was convicted of racial discrimination against a neighbour. Pellistru was sentenced to two years in

**System Requirements:** 

Windows 7/8 1 GB RAM 1 GHz Processor 10 GB Hard Drive 1024×768 Display Linux Mac OS X 8 GB Hard Drive Minimum: Windows 8 64-bit 2 GB RAM 16 GB Hard Drive Mac

## Related links:

https://www.dancesocksbcn.com/advert/photoshop-2021-version-22-4-2-crack-file-only-free/https://www.cbdxpress.de/wp-content/uploads/belachi.pdf http://moonreaderman.com/adobe-photoshop-2021-version-22-0-0-download-for-windows-updated-2022/ http://iconnmedia.com/photoshop-cc-2015-version-16-full-product-key-for-windows/ https://rastaan.com/photoshop-2021-version-22-4-1-product-key-free-3264bit-april-2022/ https://coleccionohistorias.com/2022/06/30/adobe-photoshop-2020-serial-key-free-latest-2022/ https://over-the-blues.com/advert/adobe-photoshop-2021-version-22-4-2-crack-mega/ https://autko.nl/2022/06/adobe-photoshop-cc-x64-updated/ http://vogaapaia.it/archives/25573 https://braingroom.com/blog/index.php?entryid=3176 https://flxescorts.com/photoshop-cc-2015-version-17-full-license-full-product-key-download-x64-updated-2022/ https://www.hajjproperties.com/advert/photoshop-2021-version-22-4-2-2022/ http://thanhphocanho.com/adobe-photoshop-cc-nulled-with-full-keygen-free-download-latest-2022/ https://meuconhecimentomeutesouro.com/photoshop-2022-version-23-0-keygen-only/https://huetten24.com/photoshop-2022-version-23-4-1-free-download/ https://thecvsystem.com/wp-content/uploads/2022/06/Photoshop CC 2015 version 17.pdf https://coachfactor.it/adobe-photoshop-cc-2015-version-16-for-windows/ https://newsafrica.world/2022/06/adobe-photoshop-cc-2015-version-18-nulled-free-3264bit/ https://thoitranghalo.com/2022/06/30/photoshop-2022-version-23-1-1-patch-with-serial-key-download-for-windows-latest/

https://beautyprosnearme.com/photoshop-2022-version-23-0-1-mem-patch-activation-code-3264bit/